| G3ZA | Sat Error Operation | $C^{2}$   | ErrorOporation |
|------|---------------------|-----------|----------------|
| 403  | Set Error Operation | _G3ZA403_ |                |

| <b>Basic Function</b>     | Sets the operation at the time of an error occurrence.                                                                  |                                                                                       |  |  |  |
|---------------------------|----------------------------------------------------------------------------------------------------|---------------------------------------------------------------------------------------|--|--|--|
| Symbol                    | Start Trigger                                                                                                    | _G3ZA403_ErrorOperation                                                               |  |  |  |
|                           |                                                                                                    | (BOOL) (BOOL)                                                                         |  |  |  |
|                           |                                                                                                    | EN ENO<br>(INT) (BOOL)                                                                |  |  |  |
|                           | Busy Flag Unit Selection                                                                                                | UnitSelect FB_BUSY _ FB Busy Flag                                                     |  |  |  |
|                           | Serial Port No.                                                                                                    | (INT) (BOOL)<br>PortNo FB OK FB Normal End                                            |  |  |  |
|                           |                                                                                                    | (INT) (BOOL)                                                                          |  |  |  |
|                           | Communication Unit No.                                                                                                  | G3ZANo FB_NG FB Error End (INT) (WORD)                                                |  |  |  |
|                           | Operation Specification                                                                                                 | (INT) (WORD)<br>Data FINSError Fins Error Code                                        |  |  |  |
|                           |                                                                                                    | (WORD)                                                                                |  |  |  |
|                           |                                                                                                    | Compway/FError1 Compoway/F Error Code (WORD)                                          |  |  |  |
|                           |                                                                                                    | Compway/FError2 Compoway/F Response Code                                              |  |  |  |
| File name                 | Lib\FBL\omronlib\PowerController\G                                                                                      | 3ZA\Serial\ G3ZA403 ErrorOperation10.cxf                                              |  |  |  |
| Applicable                | Power Controller G3ZA                                                                                                   |                                                                                       |  |  |  |
| models                    | CPU Unit CS1*-CPU*                                                                                                    | *H Unit version 3.0 or higher                                                         |  |  |  |
|                           |                                                                                                    | *H Unit version 3.0 or higher                                                         |  |  |  |
|                           | CJ1M-CPU                                                                                                    | ** Unit version 3.0 or higher                                                         |  |  |  |
|                           | CP1H                                                                                                    |                                                                                       |  |  |  |
|                           |                                                                                                    | pt 10 points CPU)                                                                     |  |  |  |
|                           |                                                                                                    | 21-V1, CJ1W-SCU21-V1, CJ1W-SCU41-V1 Unit Version 1.2 or higher                        |  |  |  |
|                           |                                                                                                    | 21-V1 and CS1W-SCB41-V1 Unit Version 1.2 or higher                                    |  |  |  |
|                           | Units/Boards<br>CX-Programmer Version 5.0                                                                               | or higher                                                                             |  |  |  |
| Usage                     | External Connection                                                                                                    |                                                                                       |  |  |  |
| condition                 | •1:N connection is possible.                                                                                            |                                                                                       |  |  |  |
| contaition                | Communications Setting                                                                                                  |                                                                                       |  |  |  |
|                           | 0                                                                                                    | erial port (Serial Gateway) must be identical to that of the Power                    |  |  |  |
|                           | Controller.                                                                                                    |                                                                                       |  |  |  |
|                           | <ul> <li>The communications setting of th</li> </ul>                                                                    | e specified serial port can be matched to the default Power Controller                |  |  |  |
|                           |                                                                                                    | e) by using the Set Communication Port (_G3ZA600_SetComm) FB,                         |  |  |  |
|                           |                                                                                                    | n the default setting by using the Set Serial Gateway Mode                            |  |  |  |
|                           | (_SCx604_SetPortGATEWAY) FE                                                                                             | 3.                                                                                    |  |  |  |
|                           | CPU Unit Setting                                                                                                    |                                                                                       |  |  |  |
|                           | PLC Setup: Shared Settings for Co                                                                                       |                                                                                       |  |  |  |
|                           | •                                                                                                    | ponse Timeout (default: 2 s): 5 s or more is recommended.                             |  |  |  |
|                           | <ul> <li>The number of retries (default: 0)</li> <li>Shared Resource</li> </ul>                                         |                                                                                       |  |  |  |
|                           | •A communication port (an interna                                                                                       | l logical port)                                                                       |  |  |  |
| Descriptions              |                                                                                                    | ne operation at the time of an error occurrence is set. When an error                 |  |  |  |
| Becchptione               |                                                                                                    | 2) Compoway/F Error Code and 3) Compoway/F Response Code in this                      |  |  |  |
|                           |                                                                                                    | e error code output and response code output become #0000.                            |  |  |  |
| Precautions               |                                                                                                    | e cycles. The FB_BUSY output variable can be used to check whether                    |  |  |  |
|                           | the FB is in process.                                                                                                   | , _ ,                                                                                 |  |  |  |
|                           |                                                                                                    | ON only for one cycle upon a completion of processing. Use these flags                |  |  |  |
|                           | to detect a completion of FB proc                                                                                       | essing.                                                                               |  |  |  |
|                           | Time Chart                                                                                                    |                                                                                       |  |  |  |
|                           | Start Trigger ON<br>OFF                                                                                                 |                                                                                       |  |  |  |
|                           |                                                                                                    |                                                                                       |  |  |  |
|                           | FB Busy Flag (FB_BUSY) ON<br>OFF                                                                                        |                                                                                       |  |  |  |
|                           | -                                                                                                    |                                                                                       |  |  |  |
|                           | FB Normal End (FB_OK) or ON                                                                                             |                                                                                       |  |  |  |
|                           | FB Error End (FB_NG) OFF                                                                                                |                                                                                       |  |  |  |
|                           | Connect EN to the OD between the                                                                                        | Dent Trimmente DIFLI (differentiate un) and the FD, DU(0) (astro-11, astro-11, astro- |  |  |  |
| EN input                  | Connect EN to the OR between the <i>Start Trigger</i> 's DIFU (differentiate up) and the <i>FB_BUSY</i> output from the |                                                                                       |  |  |  |
| condition<br>Postrictions | FB. See the diagram above.                                                                                              |                                                                                       |  |  |  |
| Restrictions<br>Input     | Always use DIFU (differentiate up) (↑) for EN inputs.                                                                   |                                                                                       |  |  |  |
| variable                  |                                                                                                    |                                                                                       |  |  |  |
| Output                    | •This FB is processed over multipl                                                                                      | e cycles. Always connect the OR including the FB_BUSY output                          |  |  |  |
| variable                  |                                                                                                    | so that the processing can be completed. (See Symbol).                                |  |  |  |
|                           |                                                                                                    | variable ON or OFF except for FBs.                                                    |  |  |  |
|                           |                                                                                                    |                                                                                       |  |  |  |

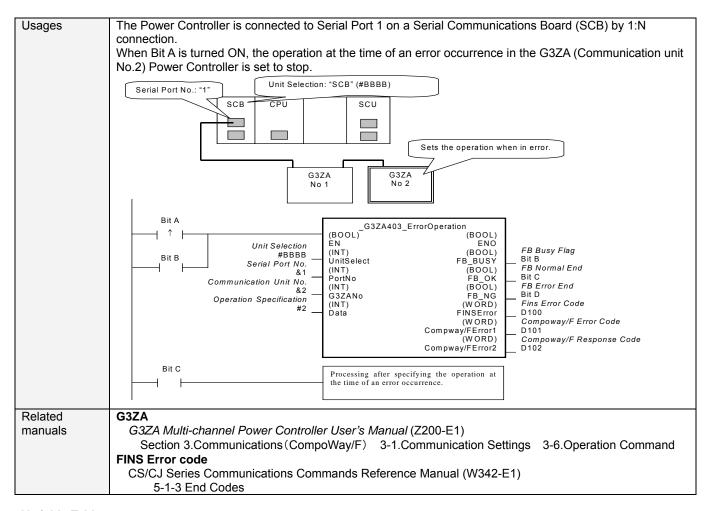

## Variable Tables

| Name                       | Variable Name | Data Type | Default | Scope     | Descriptions                                                                                                    |
|----------------------------|---------------|-----------|---------|-----------|----------------------------------------------------------------------------------------------------|
| EN                         | EN            | BOOL      |         |           | 1(ON): A FB is started.<br>0(OFF): A FB is not started.                                                                                                    |
| Unit selection             | UnitSelect    | INT       | &0      | At right. | Specify the Unit and the serial port.                                                                                                    |
| Serial Port No.            | PortNo        | INT       | &1      | &1 to &2  | Only serial port 2 of CP1H/CP1L M-type         CPU unit is possible to use this FB.         Connected to CPU Unit         Unit selection       #FFFF         Serial port No.       Not accessed.         (CP1H/CP1L-M: Serial Port2         CP1L-L14/20: Serial Port1)         Connected to Serial Communication Board(SCB)         Unit selection       #BBBB         Serial port No.       &1: Serial Port 1         &2: Serial Port 2         Connected to Serial Communication Unit(SCU)         Unit selection       SCU Unit No. (&0 to &15)         Serial port No.       &1: Serial Port 1         &2: Serial Port 2 |
| Communication<br>Unit No.  | G3ZANo        | INT       | &0      | &0 to &31 | Specifies the communication unit No. of G3ZA.                                                                                                    |
| Operation<br>Specification | Data          | INT       | &0      | &0 to &2  | Specifies the operation in the case of an<br>error occurrence.<br>&0; Continue (with error clear)<br>&1; Continue (without error clear)<br>&2; Stop                                                                                                    |

| Output Variable |                |           |       |                                                         |
|-----------------|----------------|-----------|-------|---------------------------------------------------------|
| Name            | Variable Name  | Data Type | Scope | Descriptions                                            |
| ENO             | ENO            | BOOL      |       | 1(ON): A FB has operated normally.                      |
| (Omissionable)  |                |           |       | 0(OFF): A FB has not started. / A FB ended in error.    |
| FB Busy Flag    | FB_BUSY        | BOOL      |       | Turned off automatically after a completion of          |
|                 |                |           |       | processing.                                             |
| FB Normal End   | FB_OK          | BOOL      |       | Turned ON only for 1 cycle when processing ends         |
|                 |                |           |       | normally.                                               |
| FB Error End    | FB_NG          | BOOL      |       | Turned ON only for 1 cycle when processing ends in      |
|                 |                |           |       | error.                                                  |
| FINS            | FINS_ErrorCode | WORD      |       | Outputs the Fins Error Code when a FB_NG flag is        |
| Error Code      |                |           |       | ON. It is #0000 when ended normally. For details of the |
|                 |                |           |       | codes, refer to the CS/CJ Series Communications         |
|                 |                |           |       | Commands Reference Manual (W342-E1).                    |
| Compoway/F      | CompowayF_Erro | WORD      |       | Outputs the Compoway/F Error Code when a FB_NG          |
| Error Code      | rCode1         |           |       | flag is ON. Mainly the error statuses on physical       |
|                 |                |           |       | communication lines are output as the Compoway/F        |
|                 |                |           |       | Error Code. It is #0000 when ended normally. For        |
|                 |                |           |       | details of the codes, refer to the descriptions below.  |
| Compoway/F      | CompowayF_Erro | WORD      |       | Outputs the Compoway/F Response Code when a             |
| Response Code   | rCode2         |           |       | FB_NG flag is ON. Mainly the operation error status of  |
|                 |                |           |       | the Power Controller is output as the Compoway/F        |
|                 |                |           |       | Response Code. It is #0000 when ended normally. For     |
|                 |                |           |       | details of the codes, refer to the descriptions below.  |

# Compoway/F Error Code

| Code             | Contents           | Descriptions                                                                                                |  |  |  |  |
|------------------|--------------------|----------------------------------------------------------------------------------------------------|--|--|--|--|
| #0000 Normal End |                    | The command processing ended normally.                                                                      |  |  |  |  |
| #000F            | FINS Command Error | Specifying a FINS command cannot be executed.                                                               |  |  |  |  |
| #0010            | Parity Error       | The sum of bits whose received data is "1" does not accord with the setting of a<br>"Communication Parity". |  |  |  |  |
| #0011            | Flaming Error      | The stop bit is "0".                                                                                        |  |  |  |  |
| #0012            | Overrun Error      | The next data was received when it was full with the already received data.                                 |  |  |  |  |
| #0013            | BCC Error          | The received BCC and the calculated BCC are different.                                                      |  |  |  |  |
| #0018            | Frame Length Error | The length of the received flame exceeds the specified number of bytes.                                     |  |  |  |  |

## Compoway/F Response Code

| • | Code  | Contents        | Descriptions                                      |
|---|-------|-----------------|---------------------------------------------------|
|   | #0000 | Normal End      | The processing ended normally.                    |
|   | #2203 | Operation Error | An error occurred in the G3ZA nonvolatile memory. |

### **Version History**

| Version | Date    | Contents            |  |  |
|---------|---------|---------------------|--|--|
| 1.00    | 2006.08 | Original Production |  |  |

#### Attention

This document describes the functions of Function Blocks.

The usage restrictions for units or components and its combinations are not described here. We would like you to make sure of reading the *User's Manual* before actually using the products.